## **Table of Contents**

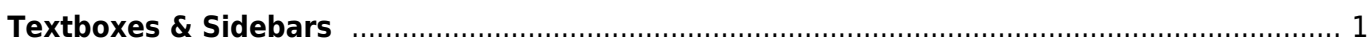

## <span id="page-2-0"></span>**Textboxes & Sidebars**

Text boxes, sidebars, and asides are all what are considered secondary content.

All secondary content should be moved to an appropriate place within the main narrative flow (i.e. at the end of a section.)

The appropriate heading level is to be applied to the heading of the secondary content. For more information, please see the [Headings Section.](https://wiki.libraries.coop/doku.php?id=public:nnels:etext:styles_headings#headings)

You will need to add the term Aside: to all secondary content headings. This will indicate to the reader they are reading secondary content.

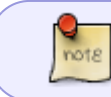

If the secondary content does not have a heading insert the heading Aside with the appropriated heading level

## **Example**

Aside: Text Box Heading [heading style]

This is an example of content text. [normal]

or

Aside [heading style]

This is an example of content text.[normal]

There is a section in [About this digital talking book](https://wiki.libraries.coop/doku.php?id=public:nnels:etext:about-this-digital-book) that addresses secondary content.

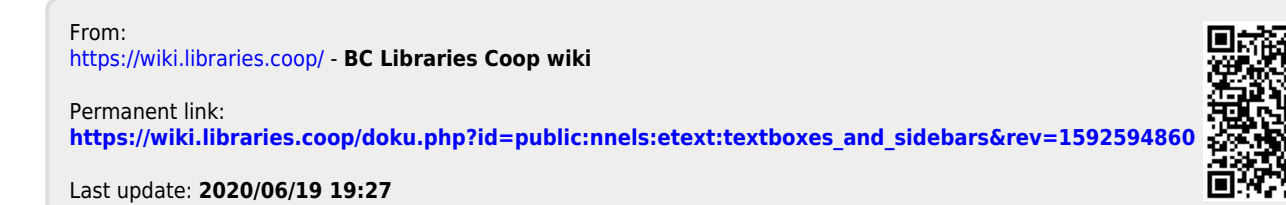